### **Data Linkages**

**Sarah New, MPH Tony Fristachi, MS STD Control Branch California Department of Public Health**

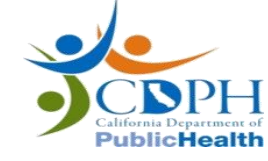

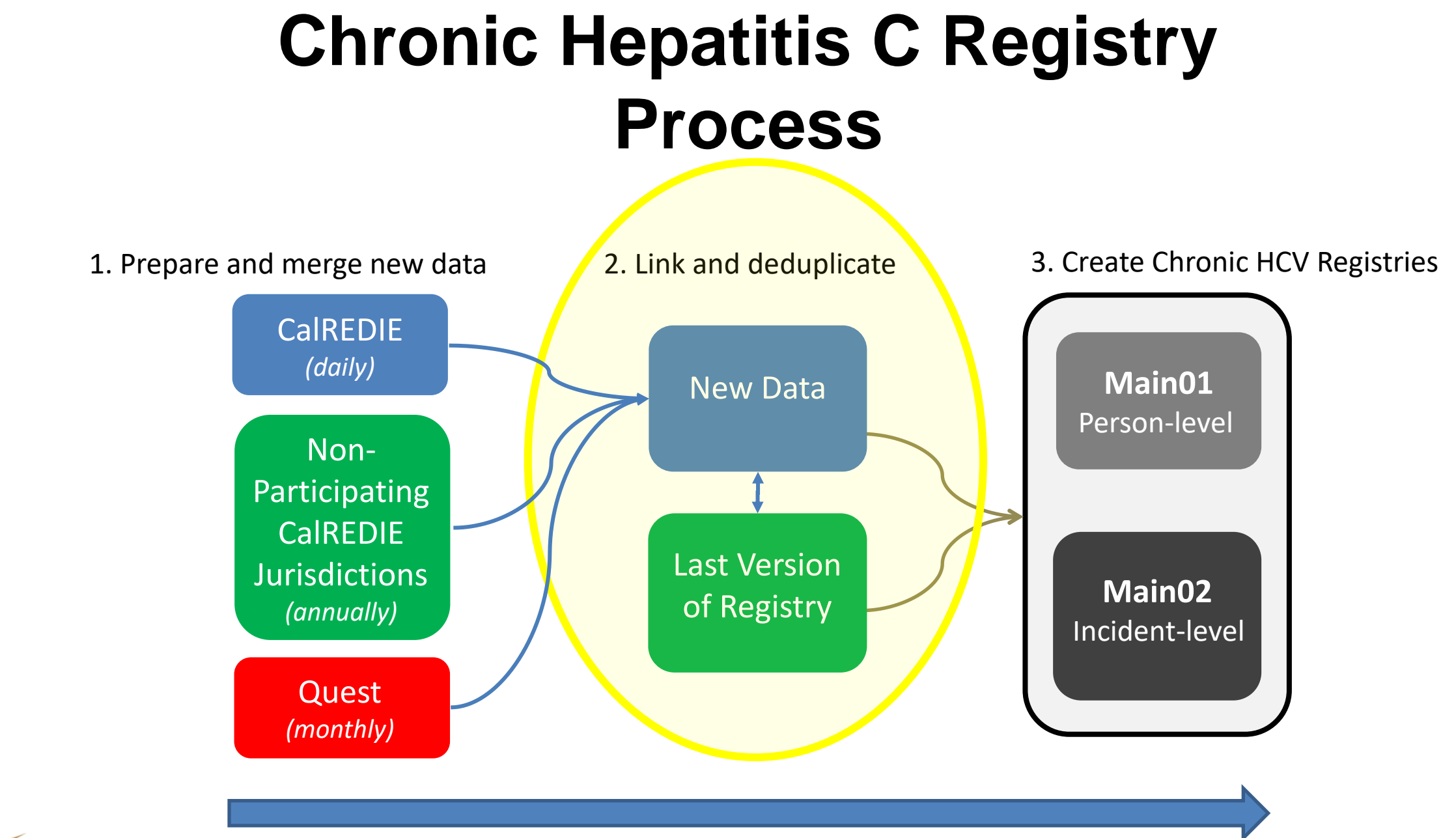

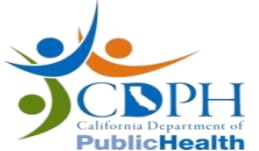

- Use an in-house SAS program
	- Created by Glenn Wright [https://www.lexjansen.com/wuss/2011/data/Papers\\_Wright\\_G\\_7](https://www.lexjansen.com/wuss/2011/data/Papers_Wright_G_76128.pdf) 6128.pdf
- Probabilistic matching algorithm
- Point-based/similarity scores
	- Point system for rewarding how close a match is
- Also includes nicknames for first name matching

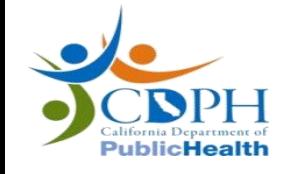

#### $m$ nnamemom = scan(fnamemom.2.''):

fnamemom =  $scan(fnamemom, 1, ' '')$ : fnamemom=compress(fnamemom, 'abcdefqhijklmnopqrstuvwxyzABCDEFGHIJKLMNOPQRSTUVWXYZ', 'k'); lnamemom=compress(lnamemom, 'abcdefghijklmnopgrstuvwxvzABCDEFGHIJKLMNOPORSTUVWXYZ', 'k'); lnamedad=compress(lnamedad, 'abcdefghijklmnopgrstuvwxvzABCDEFGHIJKLMNOPORSTUVWXYZ', 'k');

```
addmom=tranwrd(addmom, 'STREET', 'ST');
addmom=tranwrd(addmom,'AVENUE','AVE');
addmom=tranwrd(addmom, 'DRIVE', 'DR');
addmom=tranwrd(addmom.'ROAD'.'RD'):
addmom=tranwrd(addmom, 'COURT', 'CT');
addmom=tranwrd(addmom,'UNIT','');
addmom=tranwrd(addmom.'APT','');
addmom=tranwrd(addmom, 'POBOX', '');
addmom=tranwrd(addmom, 'LANE', 'LN');
addmom=tranwrd(addmom.'CIRCLE'.'CIR'):
addmom=tranwrd(addmom, 'SOUTH', 'S');
addmom=tranwrd(addmom.'NORTH'.'N'):
addmom=tranwrd(addmom, 'EAST', 'E');
addmom=tranwrd(addmom, 'WEST', 'W');
```
addmom=tranwrd(addmom, '1ST', 'FIRST'); addmom=tranwrd(addmom, '2ND', 'SECOND'); addmom=tranwrd(addmom, '3RD', 'THIRD'); addmom=tranwrd(addmom, '4TH', 'FOURTH'); addmom=tranwrd(addmom, '5TH', 'FIFTH'); addmom=tranwrd(addmom, '6TH', 'SIXTH'); addmom=tranwrd(addmom, '7TH', 'SEVENTH'); addmom=tranwrd(addmom, '8TH', 'EIGTH'); addmom=tranwrd(addmom, '9TH', 'NINTH');

BDADDRESSMATCH=compress (addmom, '0123456789abcdefqhijklmnopqrstuvwxyzABCDEFGHIJKLMNOPQRSTUVWXYZ', 'k')

BDADDRESSMATCH=COMPRESS (BDADDRESSMATCH):

#### **Step 1**: Standardize and clean data **Step 2**: Assign weights by frequencies

\* Macro to create weights for how frequent values of various variables are - an exact or near match of a rare name (or bday, or zip code address) is more of a sign of an actual match than a match of something more common - code copied from Glenn Wright;

E%macro create weights fmt (data=, var=, fmtname=, log=, asian adjust=FALSE);

```
%* create variable freq which is amount each value of a variable
        shows up as a percent of all valid values
       insert value of variable into new variable start -
       do proceedure differently for logarithmic weights
       and for straight-up counts;
   proc sql;
       create table temp as
        select &var. as start, count (&var.) / &n. as freq
           from &data.
           where &var. is not missing
           group by &var.;
       quit;
```
 $\ast$  " Create a format - variable value maps to the left side ("start"), result of equasion maps to ("label"); data temp2; set temp end=last;

 $fmtname = "§&fmtname";$ 

 $label = put (-log2(freq), z8.3);$ 

```
if last then do;
    start = \cdots;
    hlo = 'o';label = put(log2(6n.), z8.3);end;
run;
```
Example: Sarah has less weight than Pearl

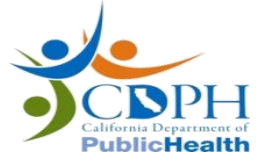

#### **Step 3**: Build SAS macro/code similarity scores

```
{\standata} \sql blocking(var1, var2, var3) ;
```

```
case when a.date of birth = . or b.date of birth = . then 0when a.date of birth = b.date of birth then 14/* if day and month are reversed */when year (a.date of birth) = year (b.date of birth) & day (a.date of birth)
       = month(b.date of birth) & month(a.date of birth)=day(b.date of birth) then 11
   /* if year and day, or year and month, agree, but month or day, respectively, disagree */
   when (year(a.date of birth)=year(b.date of birth) & day(a.date of birth)=day(b.date of birth)) then 5
   when (year(a.date of birth)=year(b.date of birth) & month(a.date of birth)=month(b.date of birth)) then 5
       DOB unless year is the same - this part will only get triggered if year is different */
```

```
when (month (a.date of birth)=1 & month (b.date of birth)=1 & day(a.date of birth)=1 & day(b.date of birth)=1)
   then -8
```

```
/* month and day agree, year disagrees */
```

```
when (month(a.date of birth)=month(b.date of birth) & day(a.date of birth)=day(b.date of birth)) then 5
/* year agrees, month and day different */
```
when year (a.date of birth) =year (b.date of birth) then -7

```
/* Complete disagreement */
```

```
else -11 end as score dob,
```
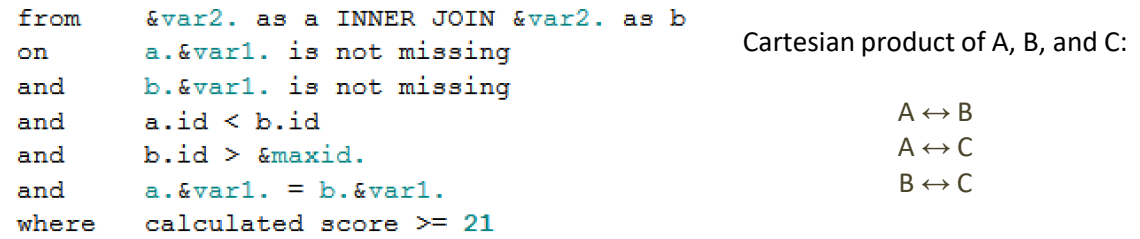

#### **Step 4**: Run macro and join different "blocks"

#### $\Box$ proc sql;

```
create table linked pairs as
%sql blocking(ssn, setx11,1)
UNION
fisql blocking (date of birth, setx11, 1)
UNION
\sql blocking(first name, setx11, 1)
UNION
\sql blocking(last name, setx11, 1)
quit;
```
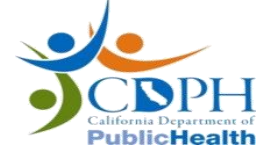

#### • **Total scores are summations of individual similarity scores**

calculated score\_ssn + calculated score\_sex + calculated score\_fname + calculated score\_pris + calculated score lname + calculated score dob + calculated score race + calculated score middle + calculated score geo as score

#### • **Histogram of total scores**

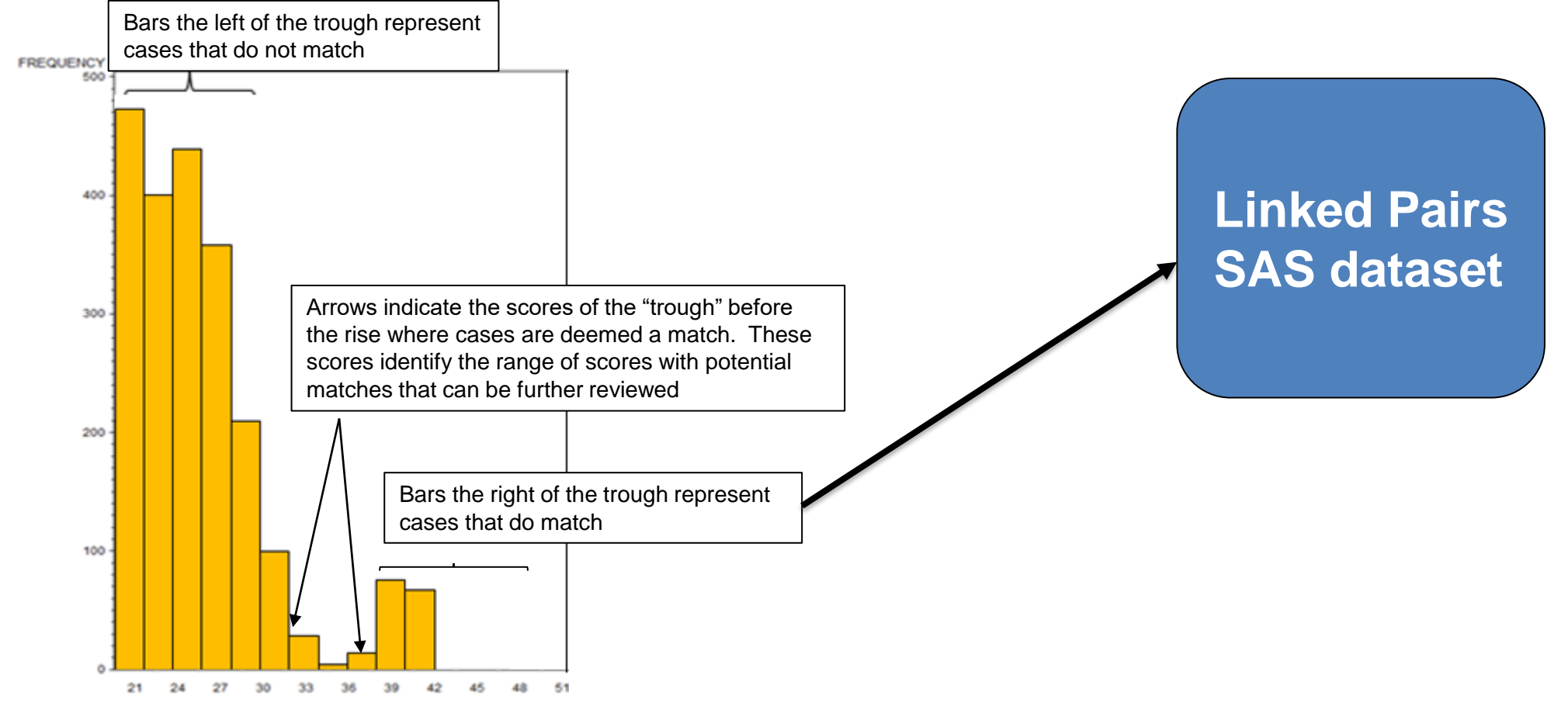

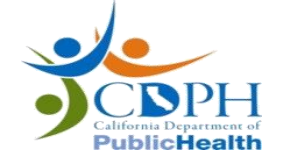

### **Final Step: Deduplication**

- Use an in-house SAS program to deduplicate the linked pairs output from our matching algorithm
	- Also created by Glenn Wright Microsoft Word -WUSS2010 final hash 082410.doc (lexjansen.com)
- SAS hash objects to transform the file of linked pairs into a file of clustered records with new common identifiers.
	- In linked pairs file, we have redundant links (e.g., A and B AND and B and C AND A and C are the same person.

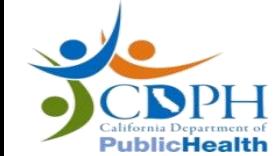

– This program cleans this up and gives us a patient level registry!

### **Issues**

- The program takes around 3 days to run.
- We broke it!
	- $-$  Tried to do an inner join of  $\sim$ 8 million records and ran out of memory
	- $-$  Tried to overcome this issue by matching new data ( $\approx$ 2 million) to old registry (~6 million)
		- For context, this worked and created a linked pairs file with ~36 million records.
- We broke it again!
	- Tried to run the deduplication program and ran out of a memory again
	- Because it uses hash objects, it is much more difficult to troubleshoot compared to the matching program.

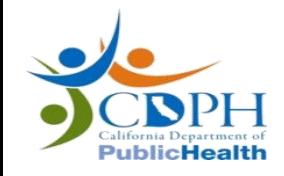

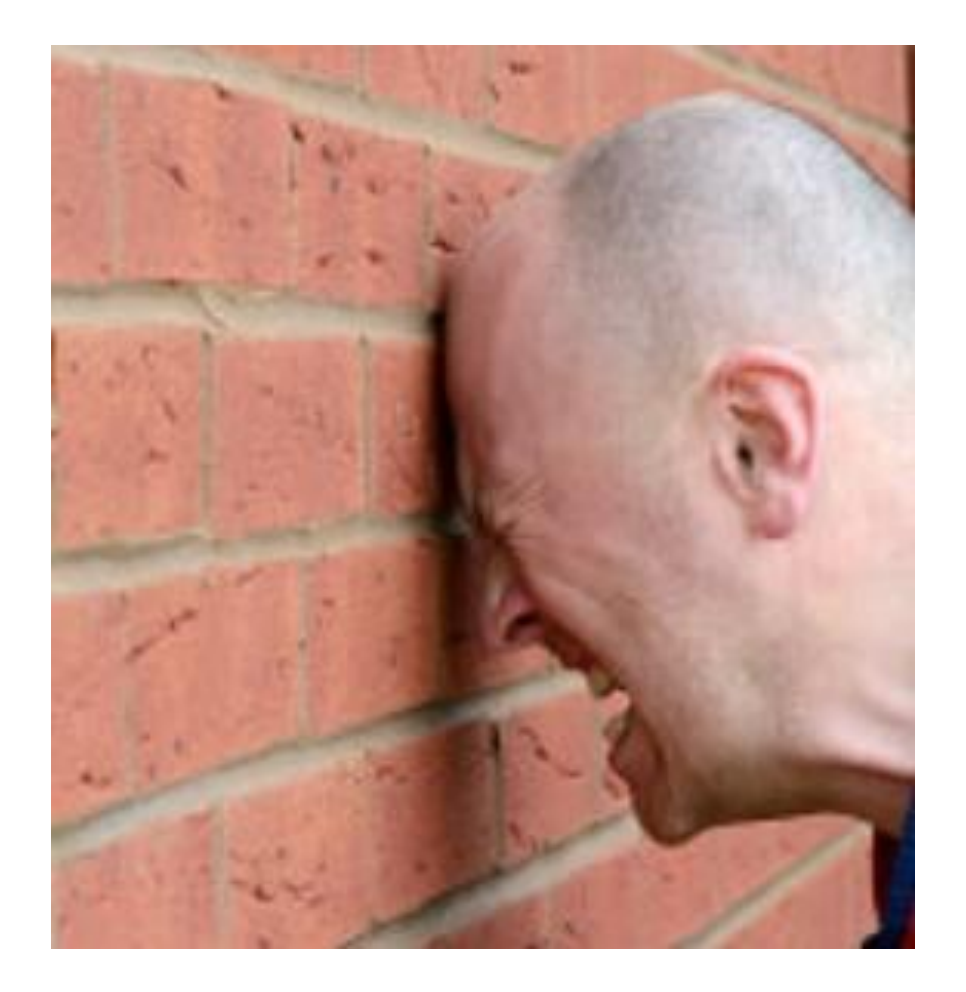

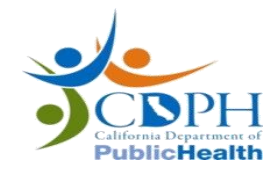

### **Methodology issues**

- The registry was recreated every month from scratch
	- not very computationally effective, especially in SAS
- The *link* ID that was created was flawed
	- − Different individuals had the same *linkID*
	- − Same individual had different *linkID*
- De-duplication method was more complicated than it needed to be
- Inconsistent formatting issues as well

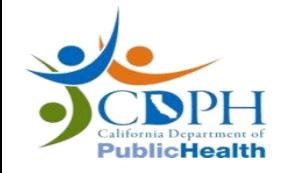

#### **Towards Developing a new HCV Registry**

- Import and clean up Legacy data up to March 2022
	- − Standardize dates, data\_sources, last and first names, lab names, lhj, dob….
	- − Removed complete duplicates and observations without complete last name, sex, dob and lhj (~2% of the data)
	- − 5,561,964 Observations (18GB)
- Currently there is no ELR data for Los Angeles or San Diego
	- − but we keep trying
- There is no longer a link ID, well sort of anyway,
	- − If there was a CalREDIE personID associated with any of the observations within a linkID then the personID was assigned for that person. If personID was still missing, linkID was temporarily substituted, with the distinction of having leading zeroes

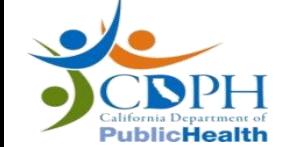

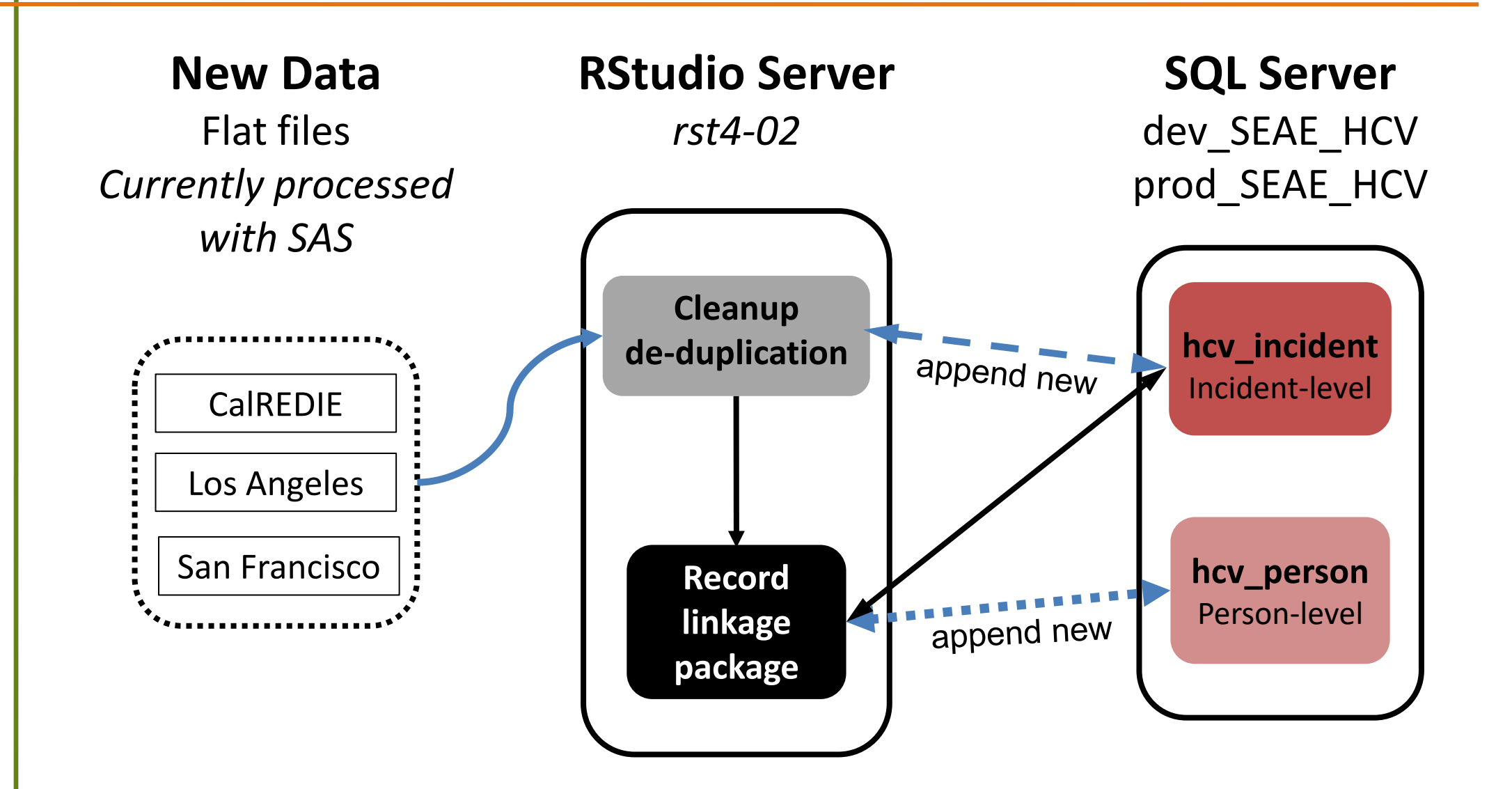

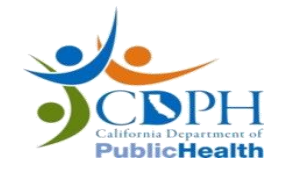

## System Workflow

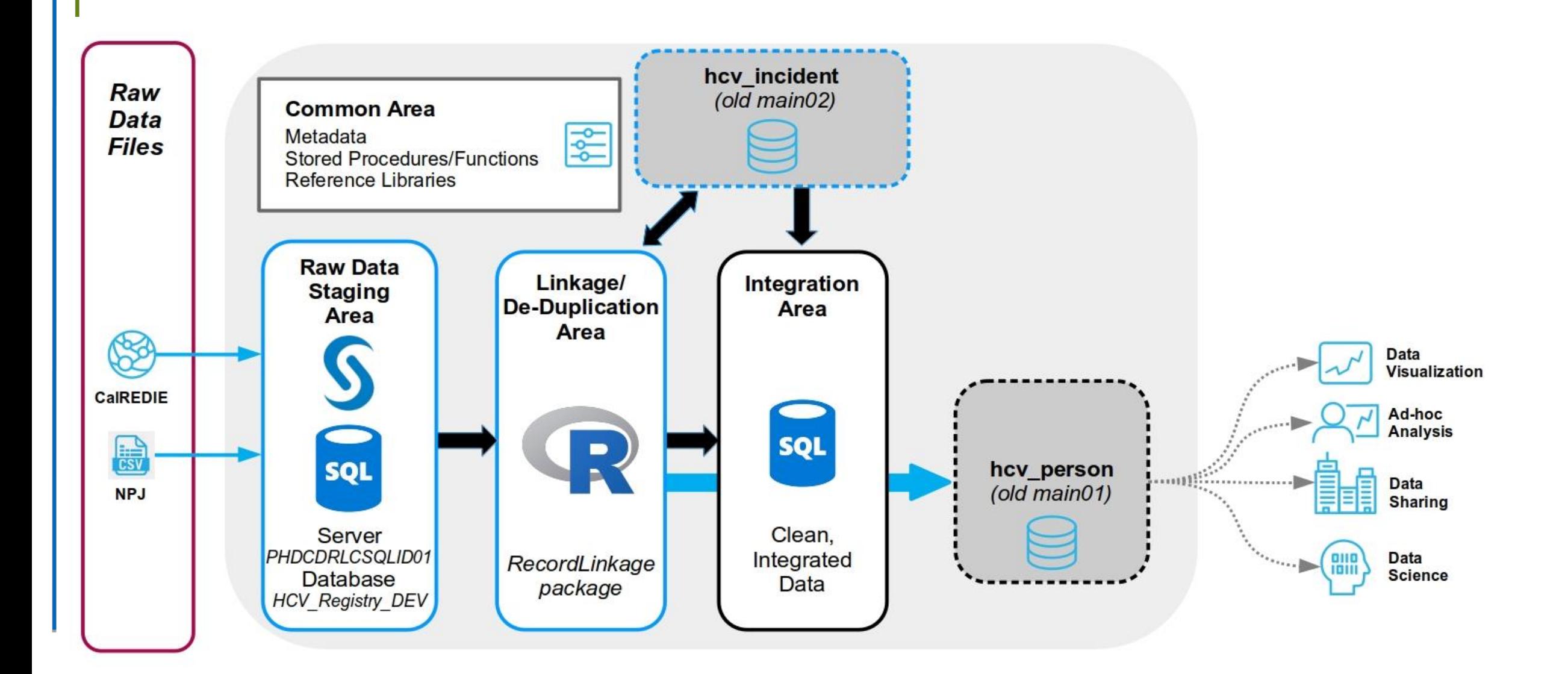

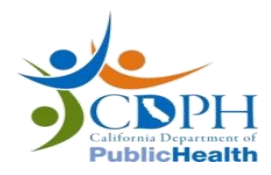

### System Architecture

# **HCV Registry Linkage.1**

- Extensive matching is no longer necessary since the personID is set, but matching to old data is still necessary
- Connect to SQL Server via RODBC connection in R to perform deduplication and matching and send new events back to SQL Server
	- − Standardize dates, data\_sources, last and first names, lab names,lhj,dob….
	- − Added report year and age group
	- − Using the *recordlinkage* package in R
	- − First run based on last name, sex, dob and lhj
- Populate patientID from CalREDIE where missed in first substitution effort

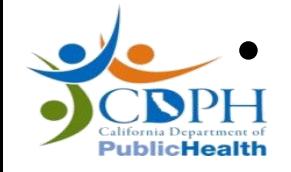

# **HCV Registry Linkage.2**

#### • **IN RSTUDIO SERVER:**

- Import last 3 years, from date of production, using the CalREDIE DDP in two flat files currently processed in SAS >>> SQL:
	- − DDP\_UDF\_Extract\_ChronicHepC
	- − DDP\_System\_Lab\_Extract\_ChronicHepC
- Import new Non-participating Jurisdiction data currently processed in SAS >>> SQL
- Import hcv incident

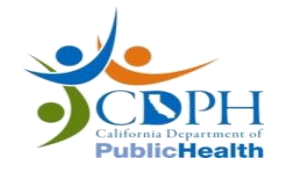

#### **HCV Registry Linkage (R space)**

```
#### Import registry data and new calredie data -----------
incident <- data.table::fread(paste0(datadir,"hcv_registry_incident.csv"),
                           na.strings = c("NA", "n/a", "N/A"), sep = ",",
                           keepLeadingZeros = TRUE, blank. lines. skip=TRUE)
#
cr <- data.table::fread(paste0(datadir,"hcv_calredie.csv"),
                           na.strings = c("NA", "n/a", "N/A"),sep = ",",
                           keepLeadingZeros = TRUE, blank.lines.skip=TRUE)
#
npj \leftarrow data.table::fread(paste0(datadir,"npj_incident.csv"),
                         \overline{n} a. strings = c("NA", "n/a", "N/A"), sep = ",",
                         keepLeadingZeros = TRUE, blank,lines, skip=True)
```
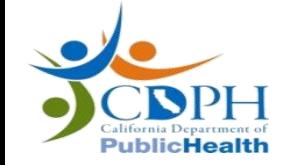

#### *RECORD LINKAGE*

- *Record linkage* definition: determine if pairs of data records describe the same entity, join two heterogeneous relations and remove duplicates from a single relation
- Use *recordlinkage* package in R
	- − Methods based on a stochastic approach are implemented as well as classification algorithms from the machine learning domain.
	- − Further documentation found here: https://cran.r[project.org/web/packages/RecordLinkage/RecordLinkage.pdf.](https://cran.r-project.org/web/packages/RecordLinkage/RecordLinkage.pdf)

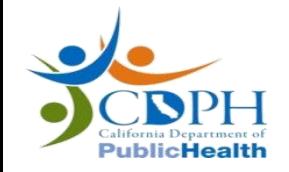

#### **Record Linkage in action**

```
hcv_pairs <-cr %\geq%
 select(person_ID, firstname, lastname, dob, sex, lhj) %>%
  RLBigDataLinkage(incident %>%
                    select(person_ID, firstname, lastname, dob, sex, lhj),
                 blockfld = c("dob").
                 strong = c("lastname", "firstname").the blockfld option specifies a set of 
                 exclude = c("person_ID", "sex", "lhj")columns in which two records must agree to 
hcv_qotpairs < -be included in the output
getPairs(
  epiclassify(epiweights(hcv_pairs), 0.95).
  #rl_epiclass.
                                                           strcmp are which columns are the 
        filter.link = c("link", "possible").
                                                           comparisons being ran on.
        single.rows = T) %>%
  as_tibble()epiClassify Classifies record pairs as link, 
hcv_gotpairs_wide <- hcv_gotpairs %>%
                                                           non-link or possible link based on weights 
  select(-id.1, -id.2, -is_match, -Class) %>%
  rename (person_ID = incidentid.1,computed by epiWeights which are weights 
        RECIP\_ID = incidentid.2.sex = sex.1.
                                                           for Record Linkage based on an EM 
        RECIP\_SEX = sex.2algorithm
         ) %>%
  left_join(df_cases %>%
            by = "incidentid"RLBigDataLinkage Represents a record 
            ) %>%
                                                           linkage setup with two datasets which are to 
  left_join(incident,
           by = "RECIP\_ID"be linked together.
```
uhlic**Health** 

### **Deduplication**

• After matching is done and patient IDs have been assigned, the dataset is deduplicated and merged with the existing incident level data using a simple SQL code chunk such as"

**SELECT \***

**FROM** hcv\_incident

**UNION** 

**SELECT DISTINCT** patient\_ID, dob, age, agemnth, sex, ssn, race\_ethnicity…..

**FROM** temp;

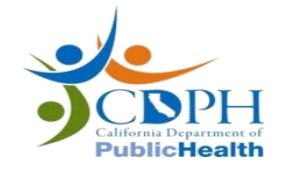

### **PERSON LEVEL DATASET**

- From *hcv\_incident* a person-level registry file (*hcv\_person*) contains aggregated data:
	- − Patient\_ID, demographics
	- − First, last, classified & confirmed: dates, lhj, pregnant status, prison status, homeless status…
	- − Genotype classification and current case status

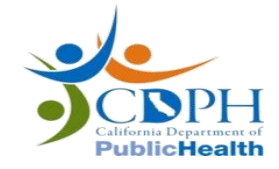